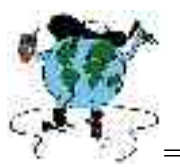

## ========================================================== **CRIOTURBAÇÃO NO PROCESSO DE MODELAMENTO DAS FEIÇÕES GEOMORFOLÓGICAS DA PENÍNSULA KELLER, ILHA REI GEORGE ANTÁRTICA.**

FRANCELINO, Márcio Rocha; Carlos Ernesto R. G FERNANDES FILHO, Elpídio Inácio; SCHAEFER,. DIAS, Juliana Rodrigues\*; MOREIRA, Gilberto Fialho Universidade Federal de Viçosa – Departamento de Solos Campus da UFV, CEP 36570-000, Viçosa, MG. \* lj.rocha@zipmail.com.br (Apresentadora)

Palavras-chave: Antártica; Península Keller; Crioturbação; Geomorfologia. Eixo Temático: Cartografia Geomorfológica.

#### **1.Introdução**

Devido a sua importância para a humanidade e para o equilíbrio ambiental, o Continente Antártico vem sendo palco de inúmeros estudos realizados por cientistas de várias nacionalidades que seguem as exigências do Protocolo de Madri (1991), que defende uma Antártica como uma "reserva natural, dedicada à paz e a ciência".

"Em 1950, no Conselho Internacional de União Científica (ICSU), foi discutida a possibilidade de ser realizado o Terceiro Ano Polar Internacional. Por sugestão da Organização Meteorológica Mundial (WMO), o conceito de ano polar foi estendido para todo o Globo, nascendo, assim, o Ano Geofísico Internacional, que veio a realizar-se de junho de 1957 até dezembro de 1958. Após o término do Ano Geofísico Internacional, os países participantes mantiveram suas estações reafirmando seu interesse na região antártica, o que motivou a convocação feita pelos Estados Unidos para a conferência de Washington em 1959, que discutiria o futuro do Continente. Como resultado desta conferência foi assinado o Tratado da Antártica". (O Tratado Antártico, 2004).

O Tratado da Antártica foi assinado em Washington, em primeiro de dezembro de 1959, estipulando que o Continente Antártico só poderá ser utilizado para propósitos pacíficos, proibindo atividades militares, como estabelecimentos de bases ou realização de testes de armamentos. Este garante a continuidade para a pesquisa científica internacional incluindo a troca de informações levantadas e também a disponibilidade aos resultados obtidos.(`Tratado da Antártica, 19959). Os interesses científicos, econômicos e estratégicos foram os motivos que impulsionaram várias nações a investirem esforços e recursos para a instalação de estações na Antártica.

Com a ratificação do Programa Antártico Brasileiro (PROANTAR), aprovado em janeiro de 1982, o Brasil foi admitido como Membro Consultivo do Tratado da Antártica em 1983. A Estação Antártica Comandante Ferraz (EACF) foi instalada na Baía do Almirantado, Ilha Rei George, Arquipélago Shetlands do Sul na Península Antártica. Os locais das atividades brasileiras são desenvolvidas, na Baía do Almirantado, Ilha Rei George, em três refúgios localizados nas Ilhas Elefante, Nelson e Rei George, e a bordo do Navio de Apoio Oceanográfico "Ary Rongel", que substituiu o "Barão de Teffé". Esse apoio logístico é prestado pela Marinha do Brasil, Ministério da Defesa (MMA, 2002).

Atualmente a Estação apresenta uma complexa unidade de 64 módulos e capacidade para alojar até 46 pessoas com conforto e segurança (Alvarez et al., 2004).

O PROANTAR apresenta duas linhas de atuação na forma de redes de pesquisa: mudança ambiental global e seu impacto no território brasileiro (Rede 1); e monitoramento

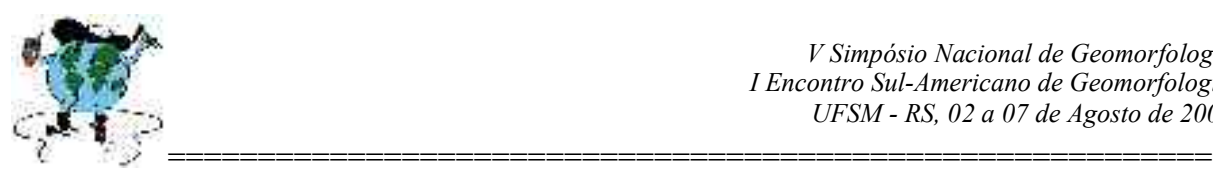

dos indicadores ambientais básicos para avaliação do impacto local causado pelas atividades do Programa Antártico Brasileiro (PROANTAR) na Antártica (Rede 2) (MMA, 2002).

Como parte integrante da Rede 2, composta por 15 subprojetos de pesquisas que visam o monitoramento ambiental na área de atuação brasileira na Antártica, o Projeto "Criossolos Austrais: solos criogênicos da Antártica - distribuição, ciclagem biogeoquímica, seqüestro de carbono e retenção de metais pesados", coordenado pelo professor Carlos Ernesto Schaefer, docente da Universidade Federal de Viçosa, realizou durante a XXI Expedição Antártica Brasileira (verão 2002/2003) duas linhas de atuação de pesquisa buscando caracterizar em diferentes níveis o ecossistema terrestre daquela região. A primeira identificando e caracterizando os processos de pedogênese próprios de uma região glacial, dando ênfase de tipologia de matéria orgânica e ao teor de metais pesados, estabelecendo padrões de correlação com áreas afetadas por atividade antrópica. A segunda linha de atuação teve como primeiro objetivo à realização de uma amostragem de solos ultradetalhada em torno da Estação. O segundo objetivo foi realizar uma cobertura fotogramétrica de parte das áreas livres de gelo, realizando o primeiro levantamento aerofotogramétrico brasileiro na Antártica, que produziu as primeiras fotos aéreas da Baía do Almirantado em escala 1: 5000, permitindo a confecção de cartas das unidades geoambientais, tanto no formato analógico como digital. Estas informações irão alimentar o banco de dados do Sistema de Informações Geográficas – SIG da Área Antártica Especialmente Gerenciada (AAEG) (Fig 1). As AAEG's são áreas que deverão auxiliar no planejamento e na coordenação das atividades científicas e logísticas, evitar possíveis conflitos, melhorar a cooperação entre países que atuam na mesma área geográfica e minimizar os impactos ambientais. "Esta área foi criada com a proposição do Brasil e da Polônia, com a concordância do Equador e do Peru, países que tem a estações cientificas e ou refúgios para pesquisas na área. Visa servir de instrumento para o gerenciamento e a coordenação de atividades logísticas, cientificas e turísticas, evitar possíveis conflitos, melhorar a cooperação entre países que atuam nessa mesma área geográfica".(Ahlert et al., 2004).

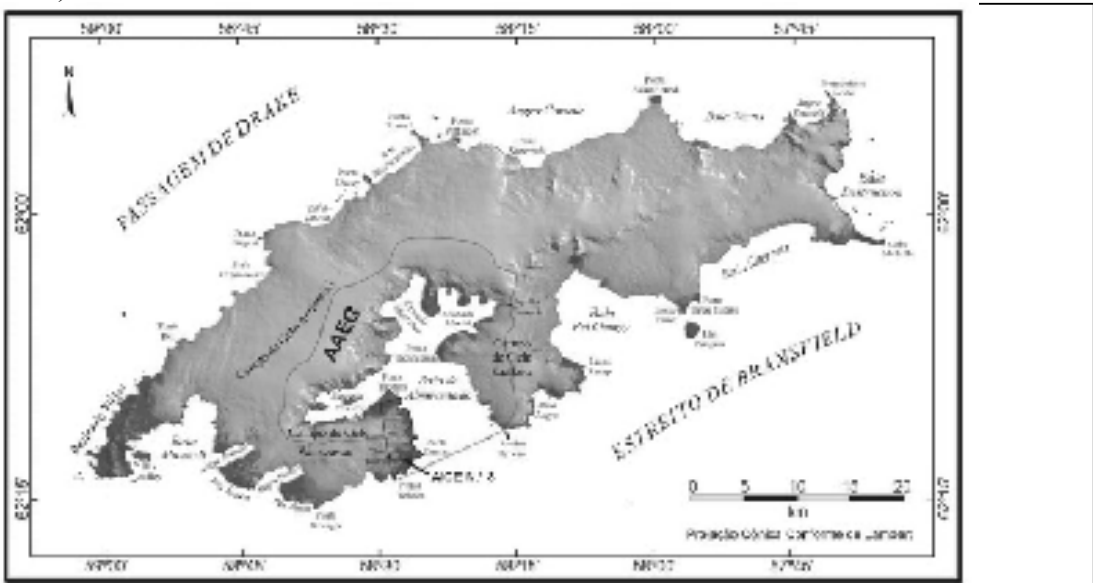

**Figura 1- Limite da AAEG, DA Baía do Almirantado, na Ilha Rei George. Fonte: Arigony Neto, 2001 apud Francelino et al, 2004.**

**2.Material e Métodos** 

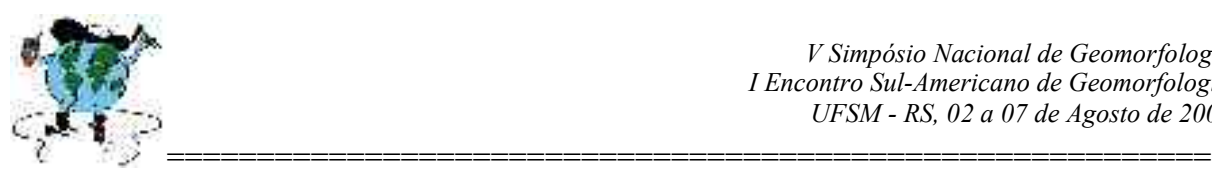

## **2.1 Caracterização da área de estudo**

O Continente Antártico constitui quase 10% da área continental do planeta, ou seja, 14.000.000 de quilômetros quadrados. Cerca de 98% do Continente Antártico está coberto de gelo e de neve durante todo o ano, com uma espessura média de 2.000 metros que, em algumas regiões, pode ultrapassar 4.800 metros. O gelo representa 90% de toda a água doce do planeta. No inverno, pelo congelamento dos mares em sua volta, a área do Continente Antártico aumenta para cerca de 32.000.000 de quilômetros quadrados, formando um cinturão de cerca de 1.000 quilômetros de largura. As temperaturas médias anuais variam de 0ºC (verão) a -15ºC (inverno) no litoral e de -32ºC (verão) a -65ºC (inverno) no interior do continente. A menor temperatura já registrada foi de -89,2ºC, na Estação Vostok (ex-URSS), em 21 de julho de 1983, sendo também a mínima temperatura ambiente já medida na Terra. A velocidade média do vento na região costeira da Terra Adélie é de, aproximadamente, 69 quilômetros por hora, e a velocidade máxima já registrada foi de 192 quilômetros por hora.

A Península Keller, localizada entre as enseadas Martel e MacKellar, é a região onde está localizada a EACF, principal área de estudo do Projeto Criossolos. Ela apresenta uma dimensão em torno de 550 ha, com seu eixo principal no sentido norte-sul com mais de 3.900 metros e o seu eixo leste-oeste mais largo alcançando 1.840 metros, possuindo um relevo bastante movimentado, com altitude maior próxima de 340 metros (Monte Birkenmajer) (Francelino et al, 2004).

A Ilha Rei George é a maior das Ilhas Shetland do Sul e possui 93% de sua área coberta por gelo (BRAUN e RAU, 2000 apud Francelino, 2004). A ilha vem apresentando, principalmente a partir da década de 1950, uma significativa retração glacial, sendo detectada uma diminuição de 7,7% (3,55 km²) na sua área de gelo somente em suas frentes (BRAUN, 2001; ARIGONY NETO et al., 2001apud Francelino 2004), expondo grandes áreas de solos e sedimentos. Essas áreas livres de gelo sofrem fortes impactos das geleiras, principalmente no que se refere à sucessão vegetal e ao transporte de sedimentos das águas derretidas das geleiras para a baía (BRAUN et al., 2000, apud Francelino, 2004). Por essas características, a Ilha Rei George tornou-se um importante ponto de estudos para diversas áreas do conhecimento, principalmente meteorológicos e glaciológicos.

#### **2.2Metodologia**

A dificuldade de obtenção de imagens de satélite de alta resolução espacial na Antártica, devido grande cobertura de nuvens e o seu alto custo fazem das fotografias aéreas uma alternativa viável. Em escalas maiores, elas permitem a geração de mapas mais precisos, tornando-se importante ferramenta para alimentar o banco de dados do SIG da AAEG da Baía do Almirantado (Francelino, 2004). As fotografias existentes atualmente daquela região, além de serem escassas, apresentam alto índice de cobertura por neve sobre o terreno.

Para obtenção das fotografias aéreas foi utilizada uma máquina fotográfica HASSELBLAD modelo 553 ELX, com objetiva Carl Zeiss de 50 mm e filme de 70 mm com ASA 160. Essa máquina foi acoplada a um suporte desenvolvido na UFV especialmente para essa finalidade (Figura 2), equipado com sistema de aquecimento que possibilitou uma temperatura ideal de funcionamento do equipamento, sendo transportado em helicóptero modelo Esquilo biturbinado, de propriedade da Marinha Brasileira. A máquina foi conectada a um intervalômetro digital, permitindo disparos automáticos dentro de um período de tempo

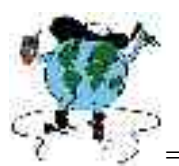

========================================================== ideal. Todo o vôo foi monitorado por meio de um laptop conectado a um aparelho receptor de GPS Garmin III Plus, utilizando a extensão Tracking Analyst do software Arcview (Francelino, 2004).

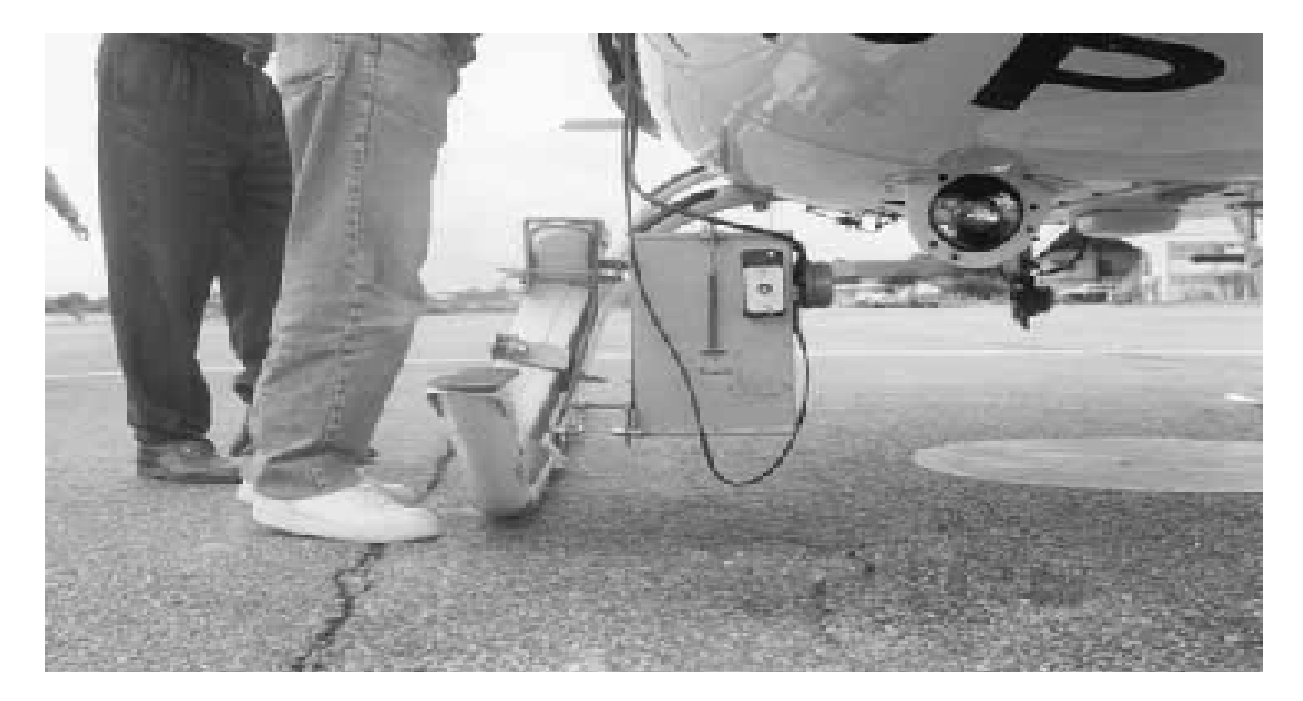

**Figura 2- Suporte desenvolvido pela UFV especialmente para realizar as fotografias aéreas na Ilha Rei George. Fonte: Francelino et al, 2004.**

As fotografias aéreas foram convertidas para o formato digital utilizando um scanner e, posteriormente, foram unidas utilizando o programa PanaVue Image Assembler 2.10. Depois de concluído, o mosaico foi georreferenciado utilizando pontos de controles obtidos com GPS GARMIN III Plus. Esta etapa foi realizada com o módulo Register/Rectify do software Arc Info. A precisão (RMS) foi de 8 metros em X e de 13 metros em Y., sendo uma ferramenta muito útil para a determinação mais precisa dos limites geográficos da península, como na interpretação de sua geomorfologia. Até o momento foi concluída a área da Península Keller, onde está localizada a estação de pesquisa brasileira (Estação Antártica Comandante Ferraz) e trata-se da principal área de estudo do Projeto Criossolos (Francelino, 2004).

Para a geração do modelo digital do terreno (MTD) em 3D, o primeiro passo foi a geração do TIN (Triangulated Irregular Network), no software Arc View, a partir do ajuste das curvas de nível em escala 1:100. 000 de Braun (2001 apud Francelino, 2004), aos 90 pontos de altitudes coletados em campo. Posteriormente o mosaico foi sobreposto ao TIN, gerando um modelo de elevação em 3D, o que foi de extrema importância na caracterização geomorfológica de Keller.(Figura 3) (Francelino et al, 2004).

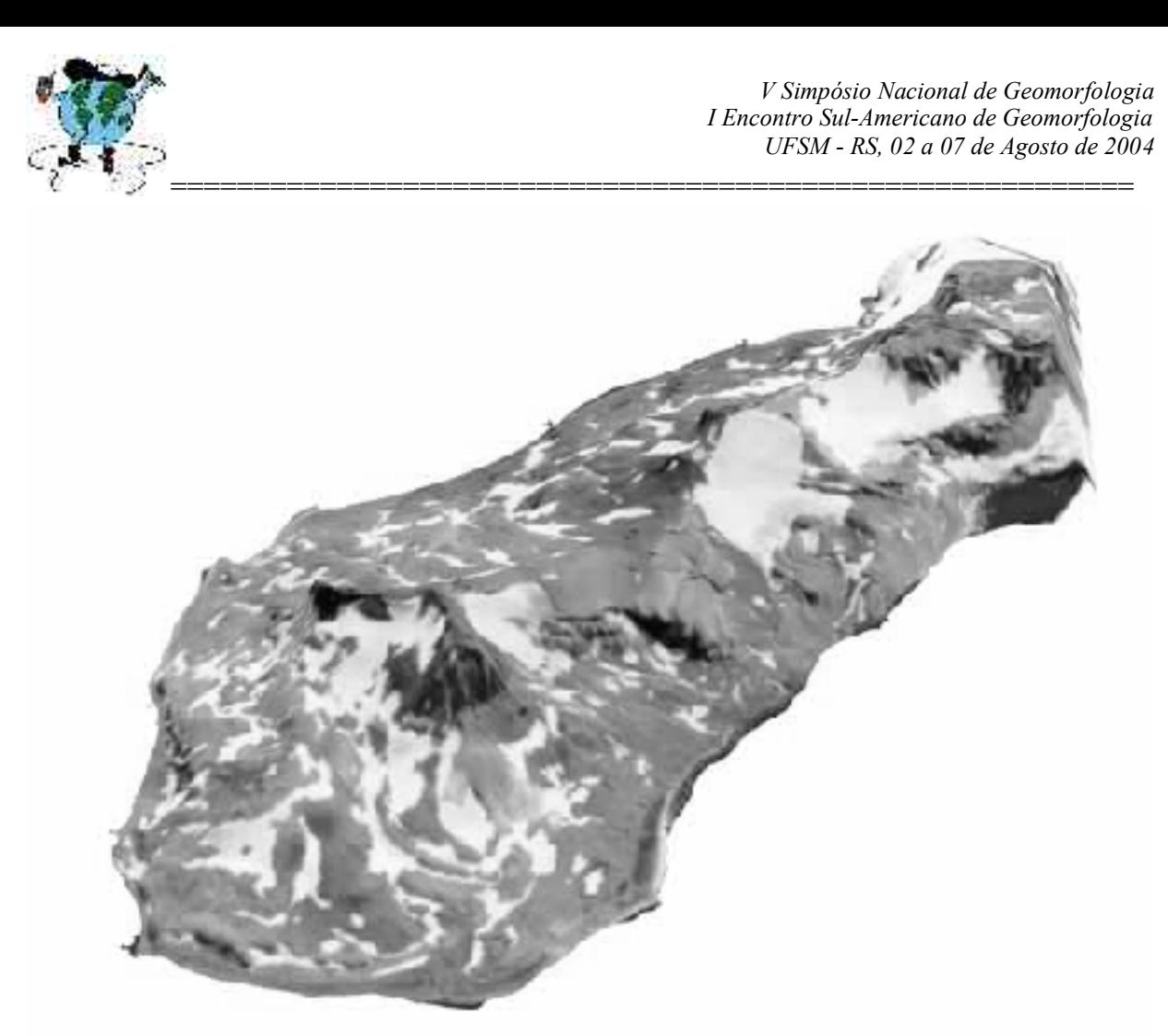

#### **Figura 3- Visão 3D da Península Keller, sobrepondo o mosaico ao modelo digital de elevação. Fonte: Francelino et al, 2004.**

Para a confecção do mosaico semicontrolado da Península Keller, as fotografias aéreas foram sobrepostas obtidas com 60% dentro da faixa e de 40% entre as faixas, de modo a permitir estereoscopia, em escala até de 1:2500. Depois de revelados, os negativos foram convertidos ao formato digital utilizando o scanner da Polaroid modelo Sprint 45, sendo posteriormente confeccionado o mosaico semicontrolado utilizando os softwares Visual Stitcher, Photoshop 7 e Arc Info. O mosaico gerado representou a base para constituição das cartas das unidades geoambientais, o que reduziu muito as distorções comuns em fotos obtidas a partir de lentes de câmeras não-métricas (Francelino, 2004).

A fotoanálise foi realizada utilizando a técnica de examinar o objeto através da separação e distinção de suas partes componentes, representando um estudo completo e sistemático da imagem utilizando estereoscópio. Foram analisados todos os elementos que se referem às condições do terreno, procurando identificar esteroscopicamente as várias unidades do terreno e delinear todas as áreas homogêneas que indicassem diferenças nas condições da superfície do solo. Cada área foi metodicamente analisada e comparada às outras; as áreas similares receberam símbolos iguais, conforme descrito em CARVER (1988). Os limites foram delineados sobre papel acetato e posteriormente vetorizados, utilizando mesa digitalizadora e o software Arc Info® . (Francelino , 2004).

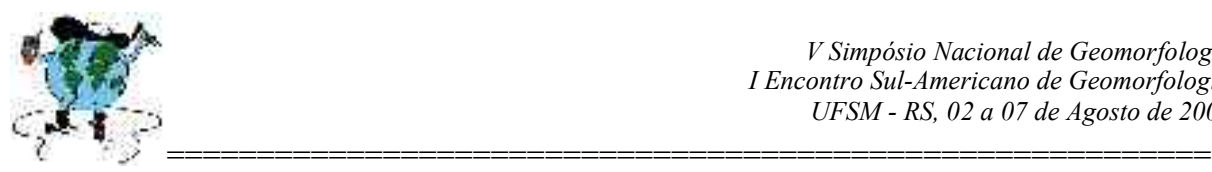

# **3.Objetivo**

O presente trabalho buscou dar uma contribuição ao diagnóstico da área estudada utilizando o levantamento aerofotogramétrico realizado na ultima expedição antártica. O diagnóstico enfatizou processo de crioturbação como agente modelador do relevo, ou seja, os "movimentos verticais e horizontais de solos devido à ação do congelamento e descongelamento, deslocando camadas de depósitos não consolidados por movimento de massa, involuções, escorregamentos etc", (Francelino et al, 2004, p.160).

### **4.Geomorfologia**

### **4.1 Dinâmica Glacial**

Em locais de altitudes e latitudes altas acima da linha de neve perene podem ser acumulados camadas sucessivas de neve que, aumentando a densidade acima de 0,8, transformam-se em gelo de geleira pela repetição dos fenômenos de fusão e congelamento. A zona de acumulação ocorre através do empilhamento de sucessivas camadas de neve, à jusante ocorre a perda da geleira por fusão na chamada zona de ablação( Suguio,1999).

Segundo Campos, "geleiras são massas continentais de gelo de limites definidos que se movimentam pela ação da gravidade. Originam-se pela acumulação de neve e sua compactação por pressão transformando-a em gelo. As Geleiras são dinâmicas e estão em constante movimento e mudanças. Elas se formam quando acumulação de neve supera a perda de massa.

O Continente Antártico possui um manto de gelo com cerca de 14 milhões de km² de área, acumulando 91% da água doce do mundo, em vários locais, sua espessura pode superar 4000m (Campos, p 218).

Quando há derretimento há uma produção da chamada água de degelo gerando uma rede de drenagem composta por canais muito pequenos que formam ravinas (*rills*). Este fenômeno é conseqüência da radiação solar e promove a fusão superficial do gelo, que por sua vez é o fator mais evidente na modelagem final da paisagem, transportando sedimentos para as planícies fluvioglaciais onde formam feições de estuário. Isto pode ser observado na parte sul da Península Keller, onde as áreas de intensas geliturbação depositam grandes quantidades de sedimentos visíveis na área enseada Martel.

Foi na parte sul da península que se deu o início do recuo da geleira, que atualmente se encontra se exposta, evidenciada pela presença de morainas de formas mais arredondadas e estabilizadas, visualizado no mapa abaixo.

#### **4.2 Resultado e discussões**

Na tabela abaixo se encontram todas as unidades geomorfológicas identificadas por Francelino (2004) e suas respectivas quantificações em m<sup>2</sup> e em porcentagem e após o mapa geomorfolológico da Península Keller, que espacializa tais feições:

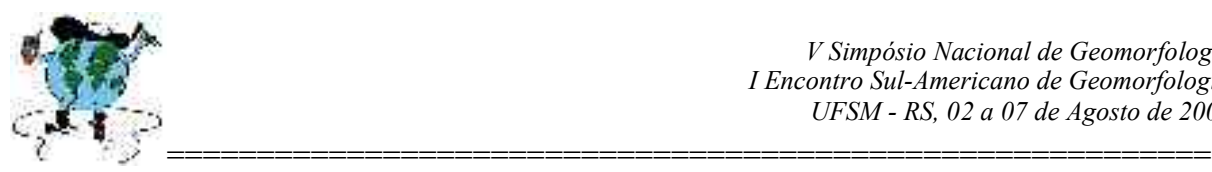

Tabela 2 – Contribuição de cada feição geomorfológica na paisagem da Península Keller

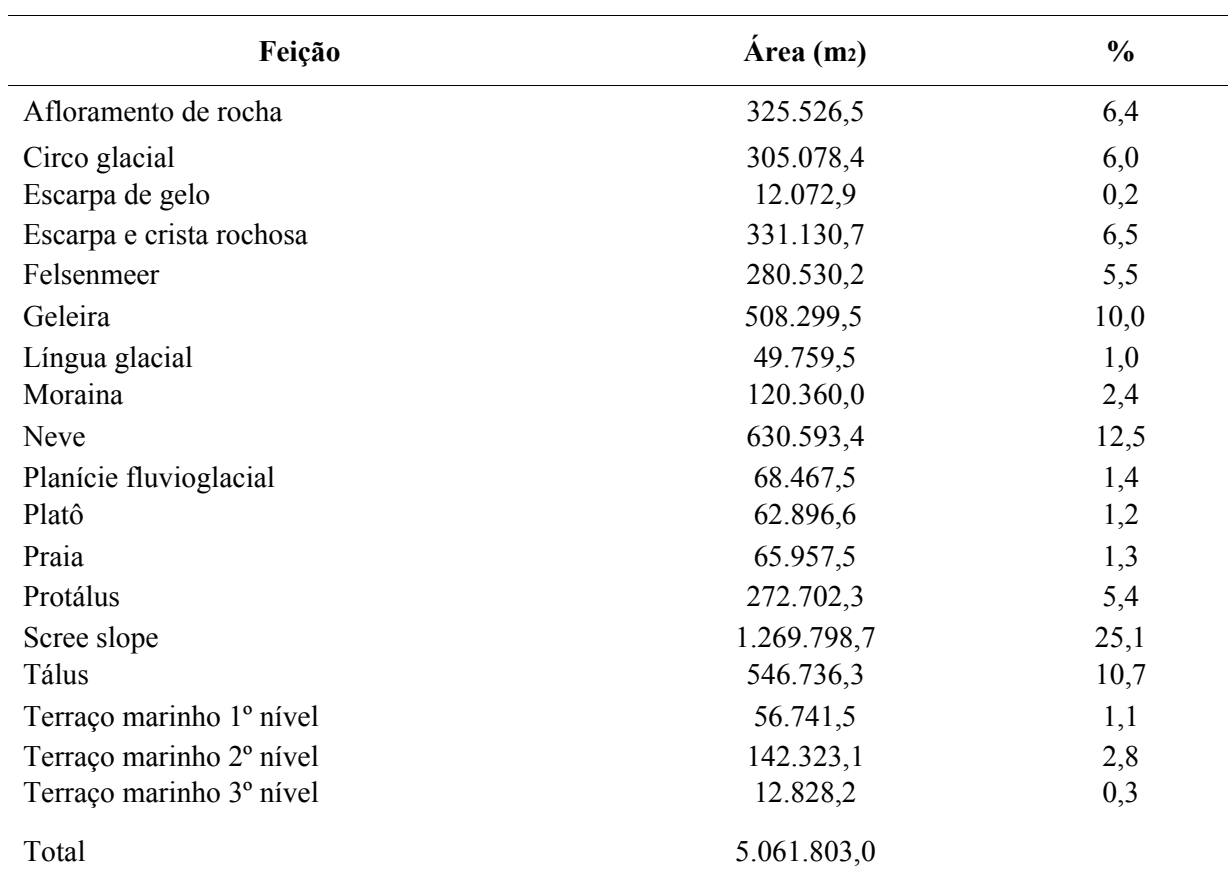

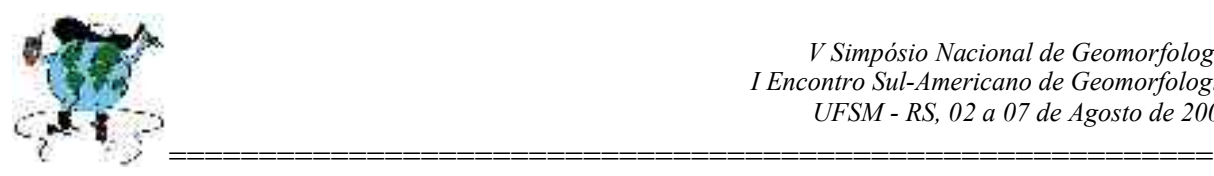

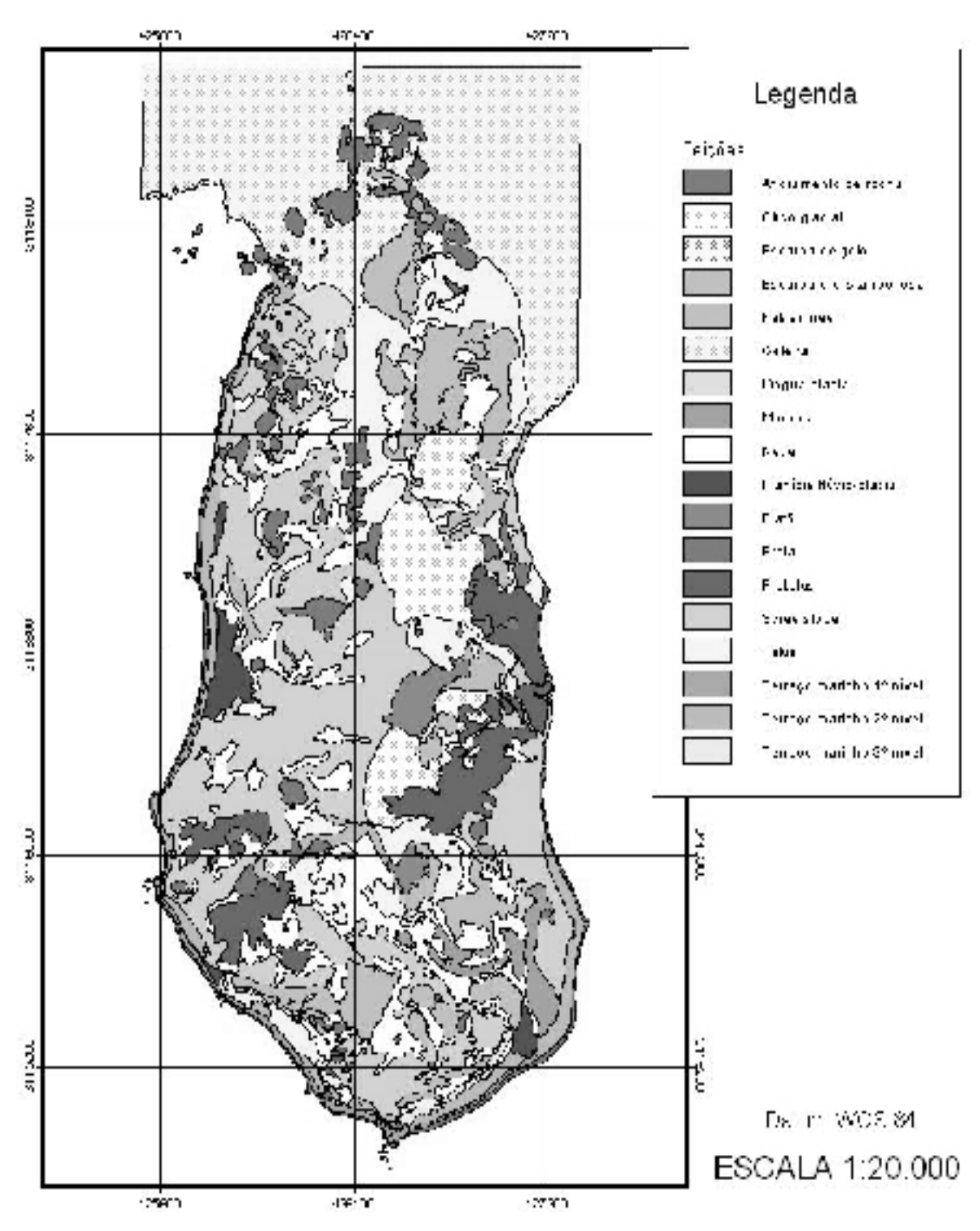

 $\mathcal{L}_\text{max}$  , and the contribution of the contribution of the contribution of the contribution of the contribution of the contribution of the contribution of the contribution of the contribution of the contribution of t

**Figura 2- Mapa Geomorfológico da Península Keller. Fonte: Francelino et al, 2004.**

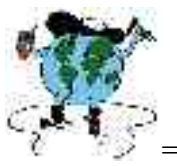

========================================================== Como pode ser observado**,** o *scree slope* (vertente de detritos grosseiros) é a feição mais presente em Keller (quase 22% da área), estando concentrado principalmente na face oeste da península. Ao norte, ele é precedido por uma linha de *tálus* (fragmentos de rochas de qualquer tamanho derivado de afloramentos), ao sopé de escarpas ou relevos mais agressivos, e, na parte central, os *arêtes* (cume de afloramento com borda pontiaguda, formado por duas geleiras que o erodem) e o platô *Tyrrel* delimitam seu início. O terço inferior dos *screes*, já próximo do litoral, apresenta-se mais estável, possibilitando, inclusive, o desenvolvimento de cobertura vegetal. Esta feição está muito associada à presença de processos de solifluxão, onde há um fluxo lento e viscoso morro abaixo.

Keller não apresenta muitas morainas (acumulação topograficamente distinta de material glacial desordenado e não estratificado, predominantemente de *till*), representando apenas 2,4% das feições encontradas na península, nem elas são de grandes dimensões sendo os fragmentos de rochas das morainas são, no máximo, semi-angulosos.

Em Keller verifica-se a existência de quatro circos glaciais (*corrier* - uma feição de afloramento de rocha semicircular ou na forma de anfiteatro; é a cabeceira de uma geleira), sendo dois deles ainda ocupados por pequenas geleiras (Noble e Babylon), mas que sofrem intensa ablação durante o verão.

*Felsenmeer* são bancos ou superfícies de rochas derivadas em grande parte do intemperismo físico do Holoceno, que tem sido retrabalhado pelos processos glaciais e periglaciais (ANDRÉ, 2003). O conceito de felsenmeer neste trabalho foi modificado para incluir áreas com pequenas declividades e transporte de curta distância, porém com fragmentação primordialmente in situ, como é o caso do banco de rochas próximo do Morro Flagstaff.

Segundo Pallas et al (1995 apud Francelino, 2004), os terraços marinhos apresentam um sincronismo entre a deglaciação do Holoceno e seu soerguimento, indicando uma estreita relação com o rearranjo glácil-isoestático.

O intemperismo físico é o que mais favorece para a modificação do relevo, onde o intenso ciclo de congelamento e descongelamento presente contribui para a destruição do substrato geológico e desenvolvendo o *permafrost* (sedimento, solo ou rocha que fica abaixo de  $0^{\circ}$  C).

Com o acréscimo da densidade e da declividade das geleiras, as massas de gelo movem-se sob a ação da gravidade, sendo ela responsável pelo fluxo das geleiras, esculpindo parte das feições geomorfológicas antárticas. Assim a erosão glacial, onde podemos destacar a abrasão, remoção, e água de degelo, é responsável pelo processo de crioturbação no relevo. A abrasão consiste em fragmentos de rocha carregados pelo gelo que conseqüentemente arranham e desgastam as rochas alterando as feições volumétricas dos fragmentos sobrepostos pela geleira. A remoção do material intemperizado ocorre principalmente por ação da erosão periglacial, onde a solifluxão (deslizamento de terra após o degelo) é seu processo mais característico (Francelino, 2004).

A partir da confecção do modelo digital de elevação por intermédio do Software ArcView®, como pode ser visto na figura 4, foi determinado as classes de declividade, caracterizado por predominantemente ondulado e com a classe de 8-20% de declividade na maior parte da Península Keller e menor abaixo de 5% de declividade (ver tabela 1).

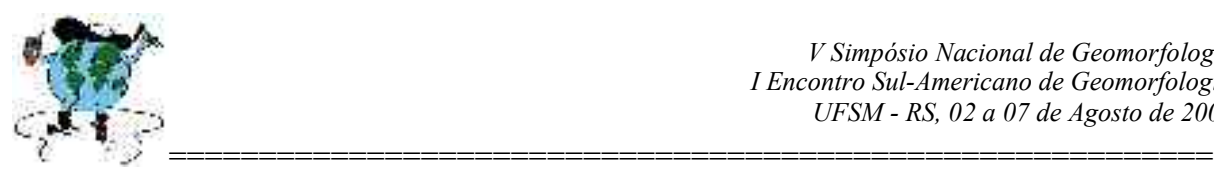

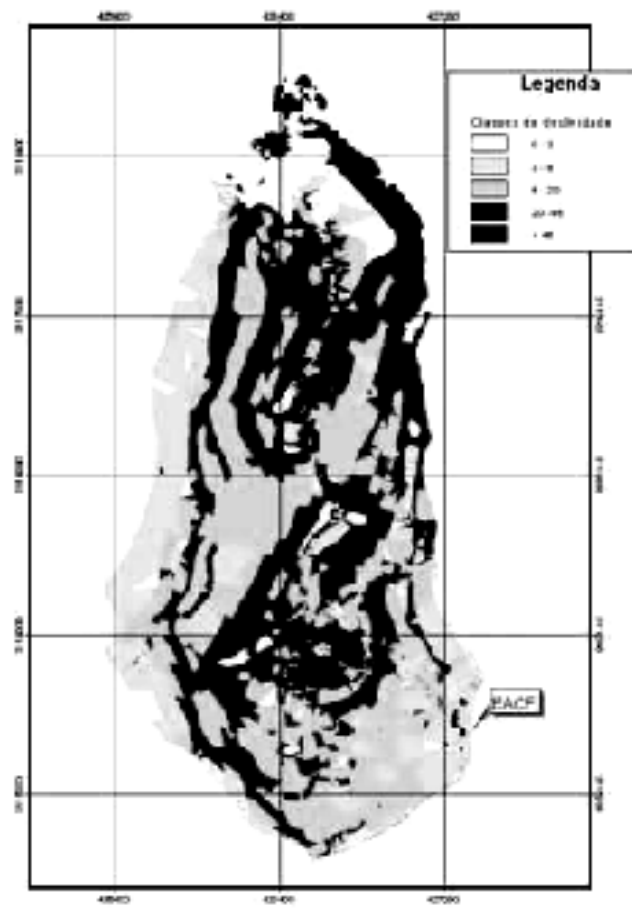

 F**igura 4 – Mapa de declividade da Península Keller. Fonte: Francelino, 2004.**

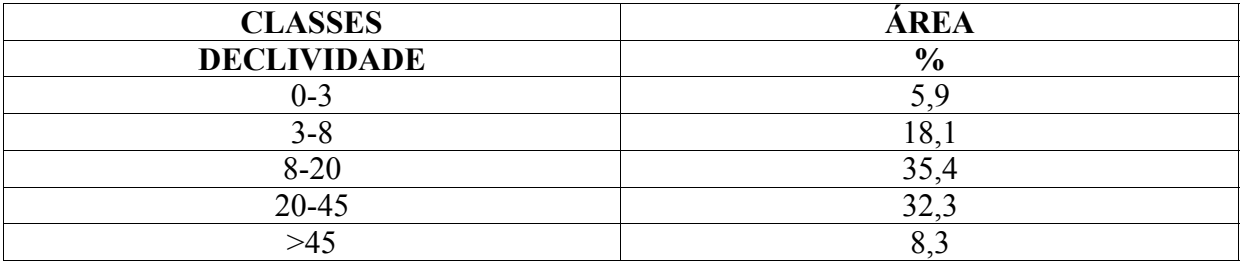

**Tabela 1 – Classes de declividade presentes na península Keller. Fonte: Francelino, 2004.**

## **5. Conclusões**

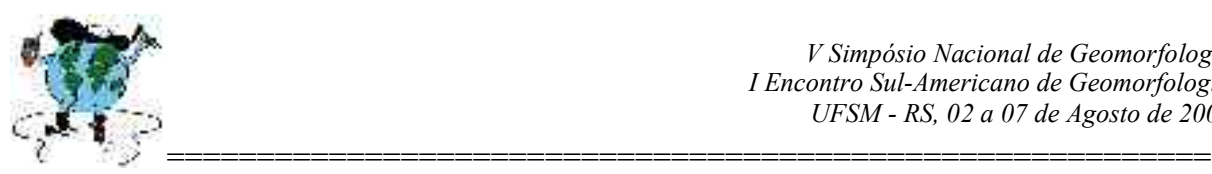

As geoformas da Península Keller são principalmente de natureza deposiocionais, com registros de antigas eras glaciais, porém, remodelada por erosão periglacial, onde a solifluxão é o seu processo mais característico. Através das informações já obtidas, pode-se acompanhar as alterações temporais na paisagem de Keller ocasionadas pelos processos de crioturbação. Esse acompanhamento é importante devido aos impactos que este processo pode gerar nas outras unidades ambientais da península.

## **6. Referências bibliográficas**

.

- AHLERT, S.; ARIGONY NETO,A.; BREMER, U.F.; DANI, N.; DEBIASI, P.; NIEVINSKI, F.G. & FRANCELINO, M.R. **Sistema de Informação Geográfica para a AAEG Baia do Almirantado**: uma ferramenta para o monitoramento de impacto ambiental. In: SCHAEFER, C.E.G.R., FRANCELINO, M.R., SIMAS. F.N.B.; ALBUQUERQUE FILHO, M.R. Ecossistemas Terrestres e Solos da Antártica Marítima. 2004c. 192p.
- ALVAREZ, C.E.,CASAGRANDE, B., CRUZ, O. D., SOARES, R. G. **Estação Antártica Comandante Ferraz:** Proposta de Zoneamento Ambiental. In: SCHAEFER, C.E.G.R., FRANCELINO, M.R., SIMAS. F.N.B.; ALBUQUERQUE FILHO, M.R. Ecossistemas Terrestres e Solos da Antártica Marítima. 2004c. 192p.
	- Rocha-Campos,A.C. & Santos, P.R. dos 2000 **Ação geológica do Gelo** *in* Teixeira, Wilson; Toledo, M.C.de; Fairchild, T. & Taioli, F. (org.), Decifrando a Terra. São Paulo: Oficina de Textos: 215-246.
- CARVER, A.J. **Fotografia aérea para planejadores de uso da terra.** Tradução Ruth Ferraz do Amaral. Brasília: MA/SNAP/SRN/CCSA, 1988. 77p
- COSTA, L.M. & BREMER, U.F. **Regime climático na Baía do Almirantado**: relações com o ecossistema terrestre. In: SCHAEFER C.E.G.R., FRANCELINO, M.R., SIMAS. F.N.B. & ALBUQUERQUE FILHO, M.R. Ecossistemas Terrestres e Solos da Antártica Marítima. 2004. 192p.
- FRANCELINO, M.R. **Geoprocessamento aplicado ao monitoramento ambiental da Antártica Marítima:** solos, geomorfologia e cobertura vegetal da Península Keller**.**Universidade Federal de Viçosa. (Tese de Doutourado). 2004.
- FRANCELINO, M.R., SCHAEFER, C.E.G.R. **Glossário de Geomorfologia Glacial e Glaciologia, Aplicado à Antártica Marítima**. In: SCHAEFER, C.E.G.R., FRANCELINO, M.R., SIMAS. F.N.B.; ALBUQUERQUE FILHO, M.R. Ecossistemas Terrestres e Solos da Antártica Marítima. 2004c. 192p.
- **O Tratado Antártico Brasileiro**. www.mma.gov.br/port/sbf/dap/antarpro.html . Acessado em 02/05/04.
- SCHAEFER, C.E.R.G., FRANCELINO, M.R.; SIMAS, F.N.B. & COSTA, L.M. Geologia e Geotectônica. In: SCHAEFER C.E.G.R., FRANCELINO, M.R., SIMAS. F.N.B.;

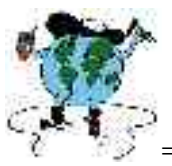

========================================================== ALBUQUERQUE FILHO, M.R. **Ecossistemas Terrestres e Solos da Antártica Marítima**. p.7-14. 2004a. 192p.

- SUGUIO, K., **Geologia do Quaternário e mudanças ambientais (passado + presente = futuro?),** São Paulo: Paulo´s Comunicações e Artes Gráficas, 1999.
- Teixeira, W., Toledo, M.C.M. de, Farchild, T.R. e Taioli, F. (eds), **Decifrando a Terra**, São Paulo: Oficina de Textos, 2000.

**Tratado da Antártica e Protocolo de Madri.Brasília** : PROANTAR, 64p.

**Tratado Antártico** http://www2.uol.com.br/webventure/expedition/antartica/otratado.htm Acessado em 04/004

www.igc.usp.br/glacial/glossario.htm . Acessado em 06/2003.